**Obsa** 

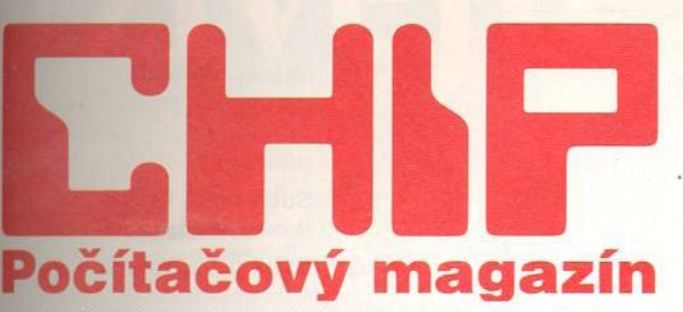

Vychází měsíčně ve vydavatelství Vogel Publishing, s.r.o., Praha. © Vogel International Verlag GmbH, Würzburg, Deutschland.

### **MAGAZIN**

#### 10 Naostro V *Praze se uskutečni druhý ročník výstavy Compex Praha '97.*

- 12 Lotus v modrom II *Náš spolupracovník se podíval do USA na sem inář o produktech Lotusu - Lotusphere '97.*
- 14 HiTech podle Bible *Co viděl náš redaktor na cestě za produktem Magie.*

16 Spektrum 0 *čem se m luví dom a i ve světě.*

- 28 Komu se nelení... **Ekonomické zprávy od nás** *1 odjinud.*
- 30 Poštovní tajemství v Internetu *Počitače a paragrafy.*

36 Zelená pro data *Rozhovor s ředitelem firm y Servodata, ing. Jiřím Jirkalem.*

42 Duše Rotterdamu *Virtuální realita v sim ulátoru plavby - aneb projekt Safe Harbour.*

### 44 Prachy v síti

Stále vice finančních transakcí pro*vádějí odvážlivci na Internetu - dnes trochu vice ze zákulisí tohoto ne bezpečného hazardu...*

#### 48 Kino v akci

*V kině Arbes na pražském A rbesově náměstí se připravuje ojedinělý* projekt virtuálního kina - Chip ví víc.

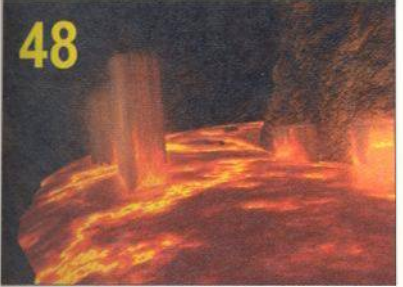

Nejprve biograf, pak nějakou dobu lasergame - teď virtuální kino. To jsou ve zkratce dějiny kina Arbes.

### 50 Klíč ke krásám NG

*Národní galerie se p o vzoru velkých světově proslulých ga le rií prezentuje*

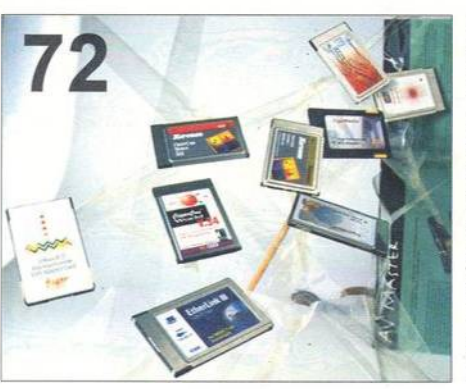

Adresa redakce: Václavské náměstí 56

Poštovní styk: P.O.BOX 146, 111 21 Praha 1

Telefony: sekretariát: (02) 2403 2793, 2403 2796; předplatné: (02) 2403 2600; inzerce: (02) 2403 2795, 2403 2607, 2421 7368 (i fax); ekonom ický úsek: (02) 2403 2797. Fax: (02) 2423 1146.

> Chip tentokráte samostatným článkem podrobně přibližuje problematiku PC Cards, známých dříve pod označením PCMCIA. Tyto karty v poslední době, především díky obrovskému rozmachu notebooků, získávají stále více a více spokojených zákazníků. A vy máte jedinečnou možnost dozvědět se, proč tomu tak je a co všechno vlastně můžete od těchto malých nenápadných pomocníků očekávat.

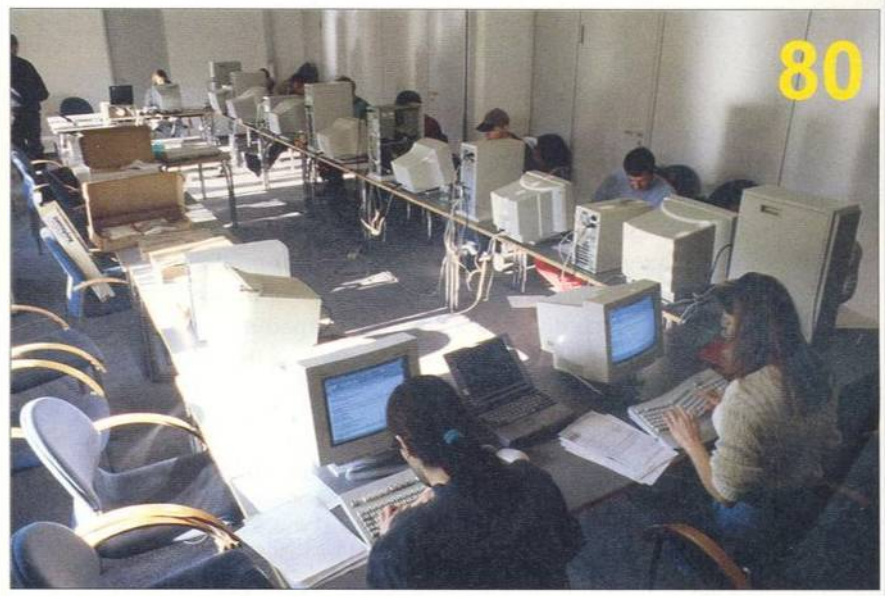

Hlavním tématem tohoto Chipu je velký test klávesnic. V redakci se sešlo celkem 17 standardních i ergonomických modelů. Na snímku vidíte průběh testování, při němž zkušené písařky důkladně potrápily a zhodnotily jednotlivé uchazečky o uživatelskou přízeň.

poněkud jinak, než jsme byli doposud zvyklí...

### 52 WSCG '97

*aneb rá j všech m ilovn íků C A D /C A M a všeho, co s tím souvisí, se uskute čn il op ět v na univerzitě v Plzni.*

#### 54 3D na Webu

Co přináší nový VRML brouzdalům, *k te ří m ilu ji po hyb v trojdim enzionálním p rostoru na Internetu...*

#### 58 April!

*aneb ja k vás i nás vype kl předčasně p ň še d ší p rv n í duben a ja k vypekli všechny progra m áto ry Kerninghan, R itchie a Thom pson - tvůrci C...*

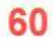

60 Opravdu horké klávesy *aneb n e n í jedn o d u ch é zapam atovat s i , ja k ý m i klávesovým i zkratkam i se jedn o tlivé lokalizované produkty obsluhují...*

## **A K TU A LITY**

64 Hardwarové novinky Pohled na hardwarové inovace *na trhu...*

### 68 Softwarové novinky

... a k tomu také představení softwa*rových nápadů, které u ž b rzy budete* moci vyzkoušet.

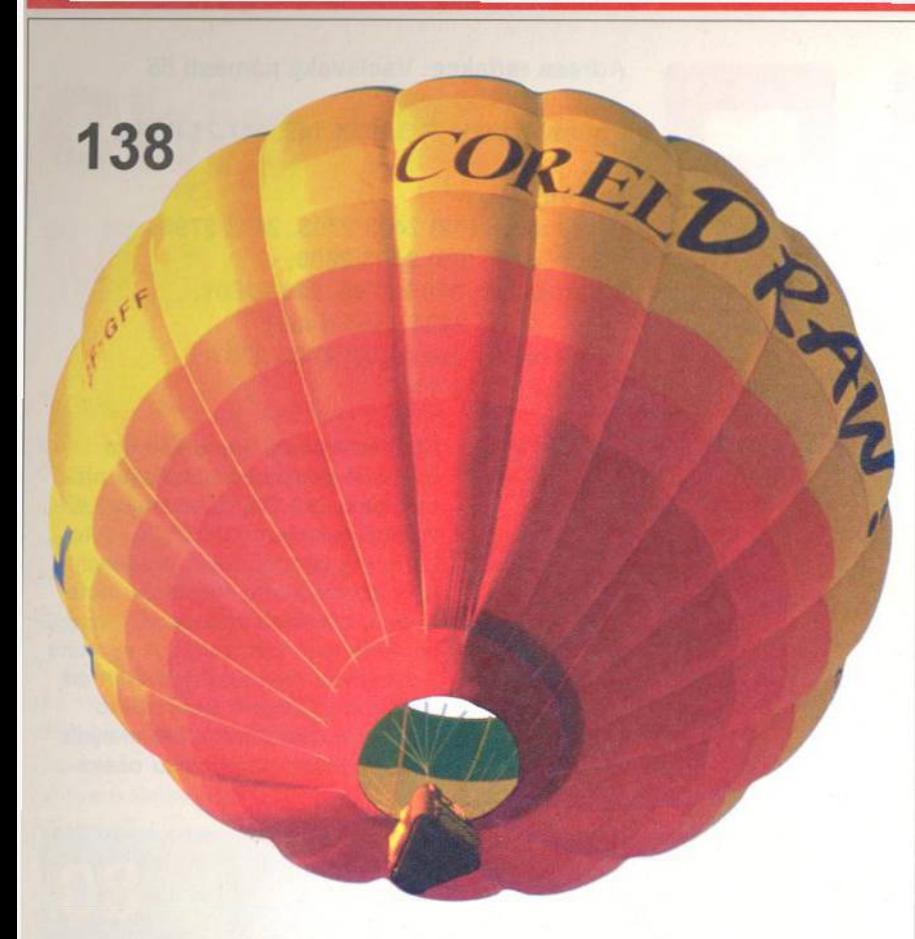

Když se řeklo Corel, řeklo se jedním dechem DRAW!, ale to už dávno není pravda. Bumbrlíček z Kanady má dnes už sortiment daleko širší a ne nadarmo je druhou světovou firmou dodávající aplikační software a jasně první v produkci programů pro grafickou tvorbu. Tentokráte ovšem velice mile překvapil novou verzí CorelDRAW 7, která oproti předchozím má nejen méně chyb (vyžadujících různé "doinstalovávačky" opravných souborů). ale přináší i spoustu velice dobrých a zdařilých nápadů. Komu nepostačí článek na papíře, pro toho je připravena demonstrace možností na Chip CD Magazínu, nedílné to součásti tohoto Chipu.

## **HARDWARE**

- 72 Velký svět malé karty Jak si žijí a jak si vedou maličké *PC Cards.*
- 80 Cistě věc vkusu *Velký test klávesnic odhalil zajím avé* podrobnosti ze soužití s těmito (dosud) nepostradatelnými pomocníky.
- 98 Krátké testy *ViewSonic P 815. Teac CD-512E,*  $SY-5TF2$ , Altima Maestro P133, Canon BJC-4550, AC Office Pro *HiSpeed. IB M DAQA-332240, Western Digital AC33100, Quantum Fireball TM32 (3200AT), Stollmann* TA+PPP, ZyXEL Omni TA128.

# **INTERNET**

- 110 Fantazii se meze nekladou Malá procházka po úzkých interne*tovských stezkách.*
- 112 Více čísel aneb přečíslujeme si Internet...

### 114 Visual Internet?

*aneb recenze program ového balíku p ro vytvářeni ap lika ci M icrosoft* Visual InterDev 1.0.

118 Internet od firmy INEC Zajímavá nabídka připojení na Síť *o d spo le čnosti zab ývající se kom u n ika ce m i.*

## **SOFTWARE**

120 Kupte vše najednou! *S rovnání tři kancelářských systém ů, je jic h ž lokalizace d o českého ja zyka* je prakticky "na spadnuti".

#### 128 Zabúdate?

Aby ne! Ale pokud máte na svém *po čítači program A ltaV ista Search, nem usíte se obávat - n ajde vám úplně všechno, co hledáte a co* právě tak nutně potřebujete...

### 130 Průvodce

do Evropské unie?

*R ecenze nového překladatelského programu SKIK 2.0.* 

## 134 Mnoho života do vašeho PC

*R ecenze n e jn ovějši verze program u Infom apa 4.0.*

- 138 Sudá nebo lichá? **Recenze programu CorelDRAW 7.**
- 142 Balík pro strojaře *R ecenze progra m u A utodesk* **Mechanical Desktop Release 1.1.**
- 146 Efektní efekty **Recenze programu Final Effects AP.**
- 148 Domácí rádce **Recenze programu Planix Home** Design Suite 3D.

### 150 Informační most

Co asi můžeme očekávat od infor*m ačního systém u strojírenského podniku...*

### 152 Krátké testy

*MS GIF Animator, Dr. Solomon's A ntivirus Toolkit, VisualWriter,* Task Force Clip Art.

# **KOMUNIKACE**

158 Minikrabička

*R ecenze m alého m odem u Microcom OfficePort Voice.* 

## **PRAXE**

- 160 Všechno bude fajn *N aladit počítač, a b y poslouchal na* slovo - úkol s Chipem snadno řeši*telný.*
- 174 Profi video I. *N o vý seriál o zkro cení videosignálu.*
- 178 Ladění Windows Co všechno udělat pro to, abychom na silnici s Windows přidali plyn...
- 187 Pracovní den u počítače (4) *P okra čováni seriálu věnovaného především začátečníkům .*
- 192 LZW jako TTY filtr *P okud n echápete titulek, snad vám vice na značí slůvko komprimace...*
- 196 Tipy, triky, makra ... a počítač bude šlapat jako hodinky.

# **SERVIS**

- **200 Knihy** *I tentokrát js m e něco přečetli...* 204 CD-ROM ... *multimediálně* "zavnímali"... 210 Noir - The Shadowy
	- **Thriller** ... a *sam ozřejm ě s i i zahráli.*
- 212 Soutěž

S firmou CD-ROM Centrum *o zajím avé ceny.*